# PORTFOLIO

-ARUN PRAKASH G

# STEP 1: HANDS ON PAGE 1

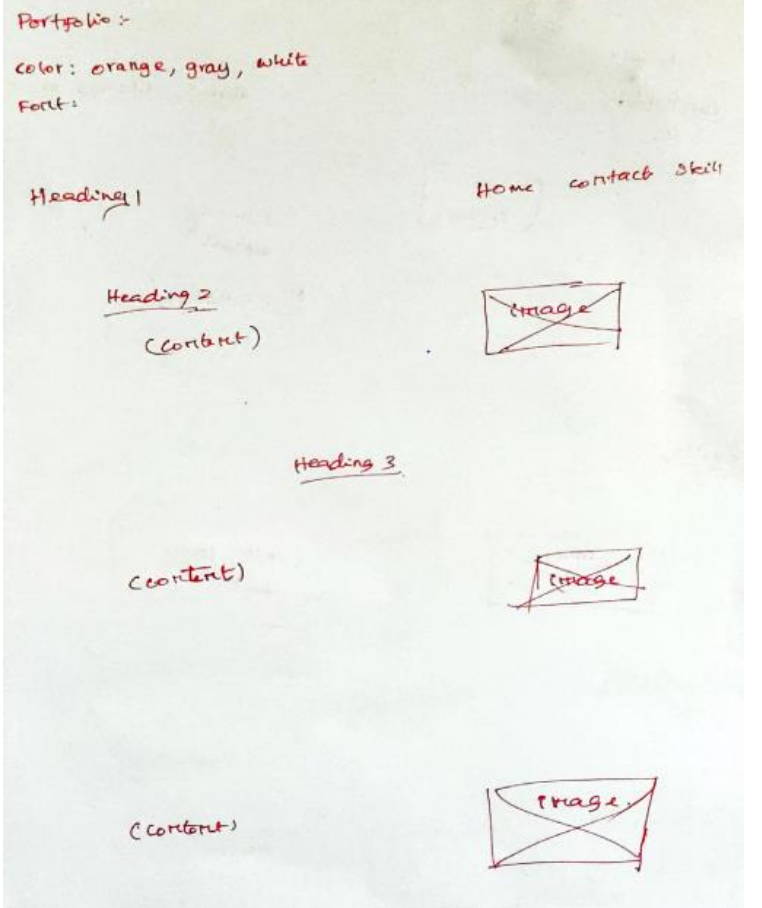

## PAGE 2

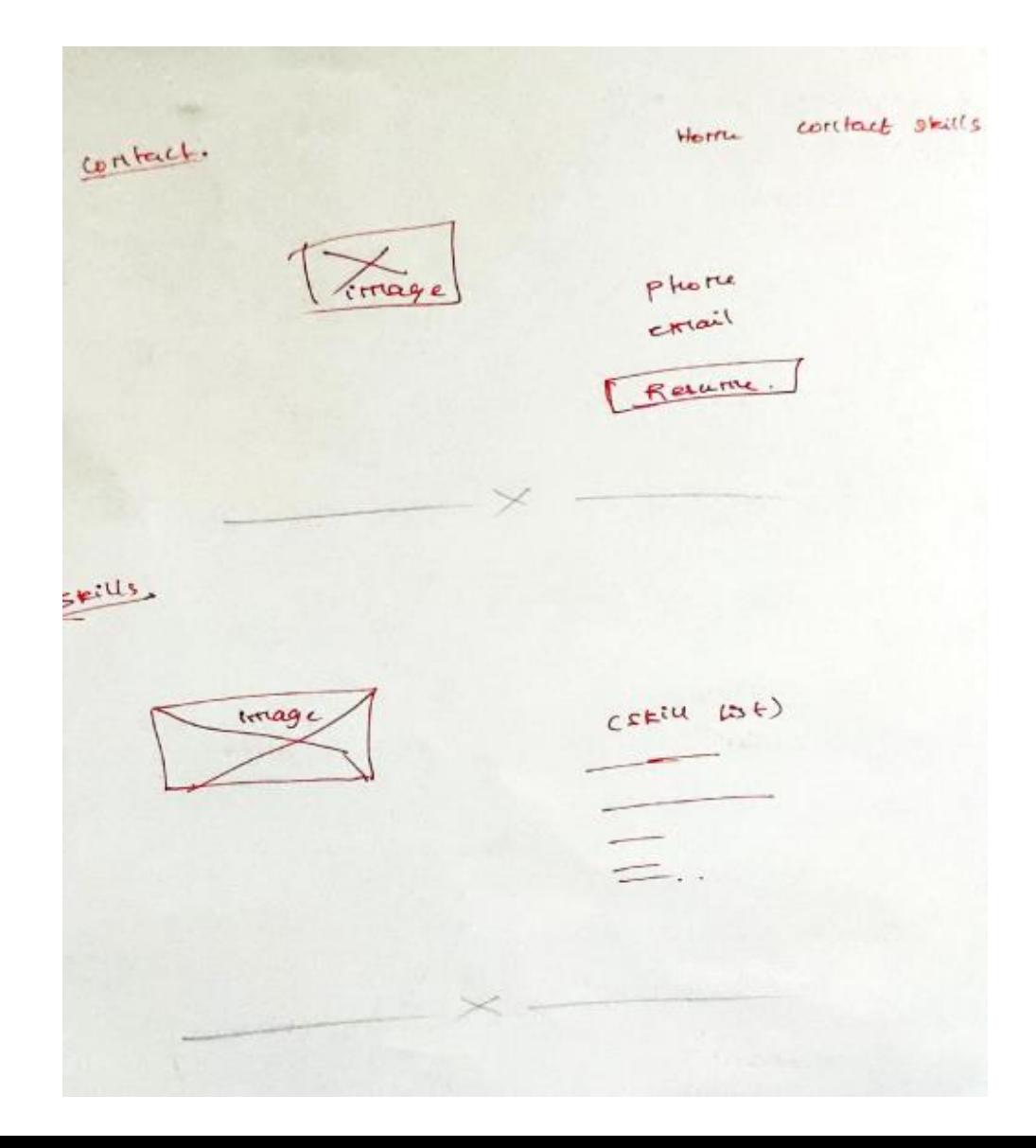

## PAGE 3

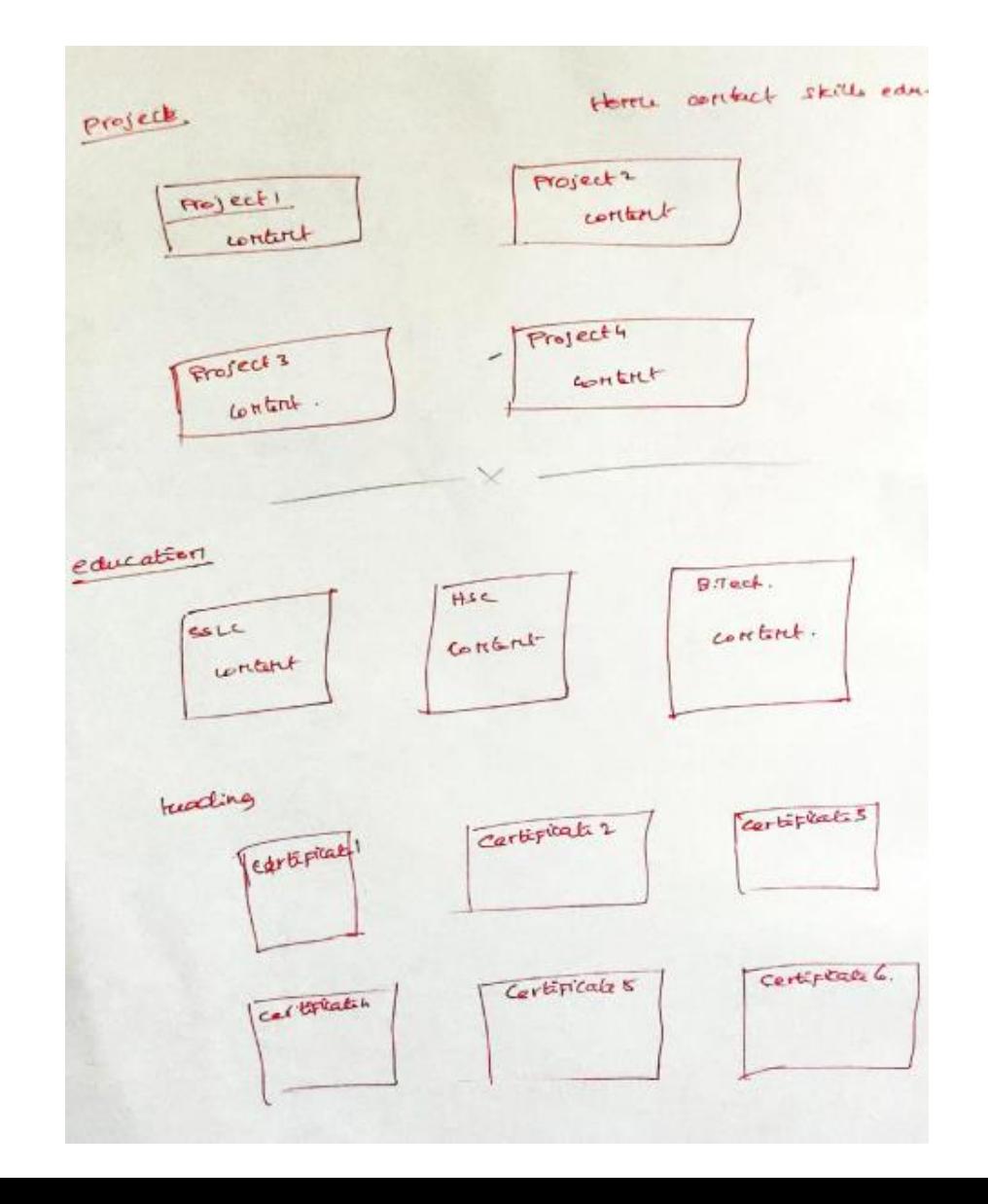

# STEP 2 : USING DESIGNING TOOL

Arun's Portfolio

Home Education Skills Project Contact

#### Hello All i'm Arun

M web developer living in india 1 enjoy building websites.<br>With every line of code 1 strive to make the web the beautiful place.inhovation in my passion.

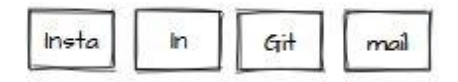

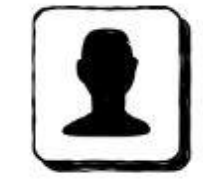

What  $ido?$ 

#### Web Development

蠶Building Fully responsive website front end using<br>HTML, CSS, Bootstrap and Javascript.

As of now I have knowledge only of front end but In hear future I will add more features to myself and excited to explore React, NodeJS and many more.

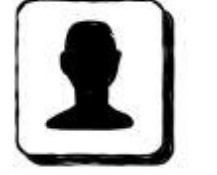

#### Java

I I love java. Because we can handle strings easily. As of now I intermediate in java. I will develope my

khowledge on java more and more.

As of now I can solve logic building using java.

### Competitve Programming

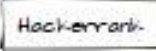

**B.Tech** 

CGPA63

200-2022

Karpagam college of:<br>Frighteering

### Degree Received

#### SSLC

percentage 92.6% Passed Out 20% Svi Kristina Matric Hr Sec School

#### HSC

percentage-79.8% Passed Out 2018 Sri Kristina Matric

Hr Sec School

### Certification

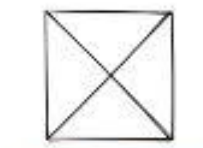

HTMICSS JavaScript by coursera

C with Data Structure and Algorithms  $by$   $F$  Box

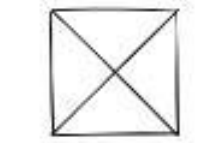

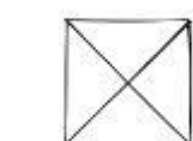

Python bosics<br>by Coursera & udemy

JavaScript-Basics by Coursera

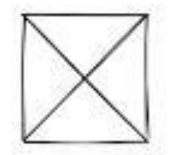

Java Programming by NPTFL& Coursers

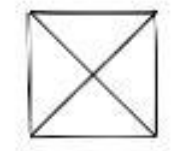

C++ with Data Structure and Algorithms<br>-by Coursera

#### Arun's Portfolio

Home Education Skills Project Contact

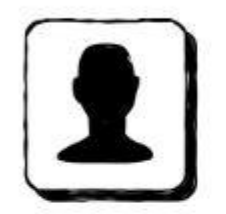

**Skills** 

## Project 1

### Project 2

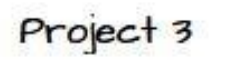

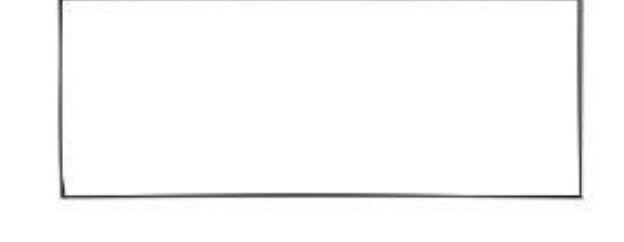

### Project 4

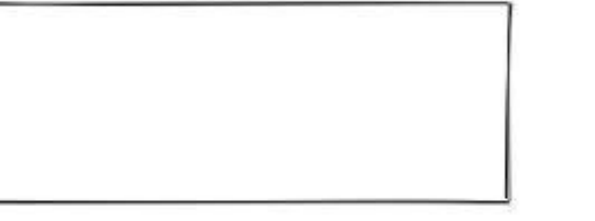

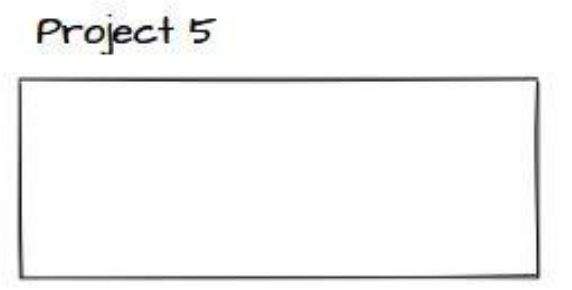

### Project 6

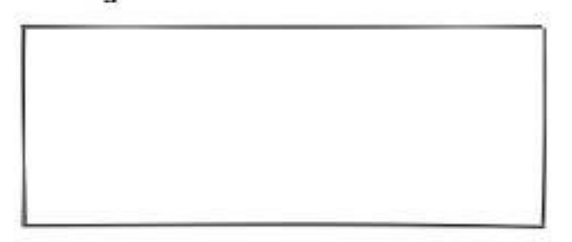

Arun's Portfolio

Home Education Skills Project Contact

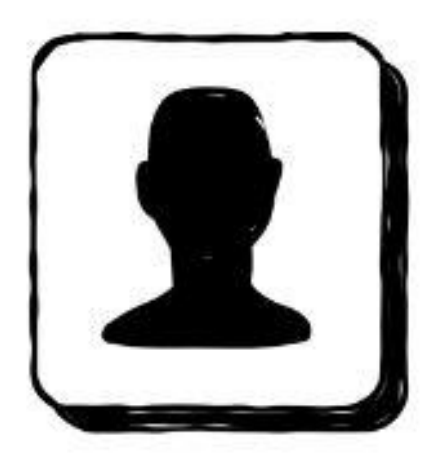

## Find Me on!

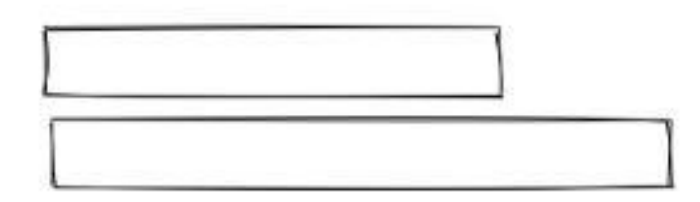

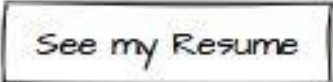

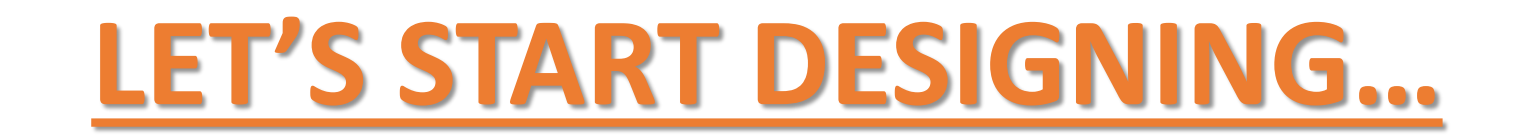